## **JSFiddle For Pokki Crack With Key Free Download For Windows**

# [Download](http://evacdir.com/ZG93bmxvYWR8d0w5Tm1jNU0zeDhNVFkxTkRVeU1qRXhNSHg4TWpVNU1IeDhLRTBwSUZkdmNtUndjbVZ6Y3lCYldFMU1VbEJESUZZeUlGQkVSbDA/gulzar.striking.nice/SlNGaWRkbGUgZm9yIFBva2tpSlN.itinerary)

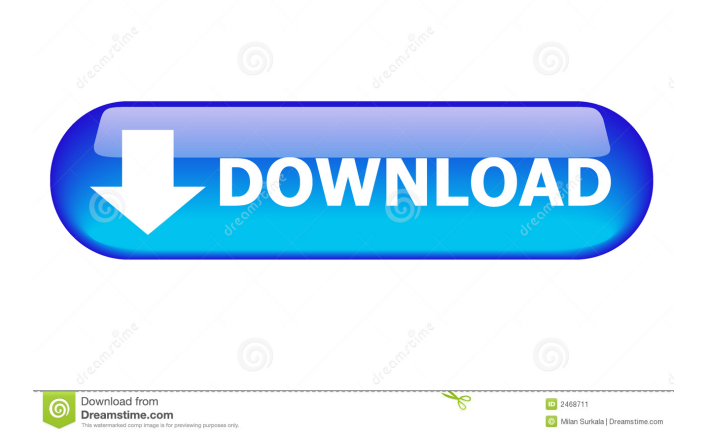

### **JSFiddle For Pokki Crack+ Torrent Free (Final 2022)**

Jens Schauder (GIGA, Germany) Created Date: Mar. 26th 2012 [Hi! Thanks to everybody who made this project possible, and who helped me implement some nice features in it] Install: Install the package from github directly: \$ pkg install pokkiru This will install pokkiru.app, the App Store, pokkiru.exe, the exe itself, and pokkiru.pdb, the.pdb file of the.exe. Open the pokkiru.exe file and run it with "pokkiru.exe" If you want to use Pokki as your default app: Open ~/.config/apple-app-siteassociation/ and add the following line: "pokkiru.app/pokkiru.exe" You can also use "homebrew" or "dnf" or "yum" to install the "pokkiru" package. Other: For the moment only Java and JSFiddle developers are supported. JAR is a zip archive of the main folder (Java and JSFiddle) of the pokkiru.app Java Required: Java SE Runtime Environment (or JRE) Required Software: JSFiddle is a free integrated development environment for Java, JavaScript, HTML5 and CSS, including JavaScript debugging and JSFiddle. The JSFiddle team will choose a free service for the JSFiddle account, and developers will be notified via email with the confirmation link. If you already have an JSFiddle account, you may login to use it. If you cannot use a JSFiddle account, you can use your GitHub account. All JSFiddle source files will be included, if you ask for them. Using the service: Open the JSFiddle site, and enter your email. Java and JSFiddle will be installed on your computer. Your JSFiddle account will be activated automatically. After installation of JSFiddle and Java SE you have to run pokkiru.exe (You can use "homebrew" or "dnf" or "yum" to install the "pokkiru" package.) To create a new project,

#### **JSFiddle For Pokki Crack Download**

------------------- KeyMactro is a full-featured command-line client for Pokki, a desktop client for the popular Integrated Development Editor JSFiddle. It provides a graphical interface to most of the command line pokki commands. Some commands are still available as text (for more) options, for advanced users and for script-writers. KEYMACRO Features: ---------------------- \* Display the list of Pokki items, search by item name, email address, task id and more \* Export the list to a file \* Save all changes made to Pokki to a file \* Send a Push Notification to other devices \* Manage keys and device by author \* View the keys and keys details \* Disable the lock screen for another app \* Restore the last state of Pokki (e.g., after a restart) \* Detailed list of commands \* History of last executed commands \* Navigate to Pokki via the local network \* Log the output of Pokki \* Connect to Pokki via WiFi \* Clean cache of JSFiddle Contributing to KeyMactro ---------------------------- KeyMactro is an open source project, contributions are welcome. License ------- Please see the LICENSE file. In the event of the death of a person, social security is generally based on the amount of time of employment. In such cases, generally the family receives 60 percent of a deceased individual's social security payments, with the other 40 percent going to the estate. The remaining portion, after taxes, is then distributed to the surviving family. To make this transfer, an estate is usually opened and a trust is formed. The trust will then receive social security payments on behalf of the deceased. Upon the death of a social security beneficiary, all benefits will be paid to the estate. The estate may then be entitled to a special waiver. This waiver will allow the estate to use the money for certain purposes. The most common purposes are college tuition, medical expenses, and retirement needs.Only an estimated 4 percent of students in the United States enroll in an Advanced Placement course, despite the program's demonstrated value. Why is this? A new study by Michael Becker, a professor of educational psychology at Penn State University, suggests that one of the reasons for the lack of interest in AP classes could be negative perceptions of these courses. "AP 77a5ca646e

#### **JSFiddle For Pokki Free**

Jsfiddle for Pokki lets you develop HTML, CSS and JavaScript programs faster Using JSFiddle, you can view a web page, navigate through web pages and program JSFiddle is the best way to share projects with others. You can easily and quickly share the source code of your project with other users Jsfiddle for Pokki provides a friendly, easy to use interface. You can easily create and work with a project and check the result using the rich set of tools. JSFiddle for Pokki works with popular JSFiddle Account so you can easily share and work with your project. A: You can use the new options for JSFiddle to share your project. If you create a new project and then select "copy from" you'll see a list of all the options that are available. You have options for Windows, Mac, Linux, Android and iOS. The options available depend on which platform you choose. The GitHub project that you linked to on your question is currently a Windows only project, but once they fix it to be cross platform compatible, it should work on your other platforms. If you don't have a project to share and you just want to test code, try going to the Code section. It gives you a clean space to start making something, without the distraction of any other options or design. Q: Force a class to extend a specific class I've got a library written in C++ and we've modified the header file in a very specific way, i.e. added a class and moved the implementation in a.cpp file. I need to keep it that way, and it's a pain in the butt for every single class that uses it. Is there a way to force a particular class to extend that class? A: The old-fashioned way: class Foo {... }; class Bar : public Foo {... }; class Baz : public Foo {... }; And you're done. The new-fashioned way: class Foo {... }; class Bar : public Foo {... }; Baz foo = Bar(); // Preferably compile error. It is known to provide a vehicle which has a centre console compartment between an operator's area and a passenger's area. Such a centre console compartment is often utilised as a vehicle's central storage compartment and also as a common area on which there can be placed items such

#### **What's New in the JSFiddle For Pokki?**

• Pokki is an innovative and reliable desktop client for the popular Integrated Development Editor, JSFiddle. The service provides users with HTML, JavaScrip and CSS code debugging and analysis with the possibility to share the projects with other users. Note: A JSFiddle account is required. Pokki is an innovative and reliable desktop client for the popular Integrated Development Editor, JSFiddle. The service provides users with HTML, JavaScrip and CSS code debugging and analysis with the possibility to share the projects with other users. Note: A JSFiddle account is required. Pokki is an innovative and reliable desktop client for the popular Integrated Development Editor, JSFiddle. The service provides users with HTML, JavaScrip and CSS code debugging and analysis with the possibility to share the projects with other users. Note: A JSFiddle account is required. Pokki is an innovative and reliable desktop client for the popular Integrated Development Editor, JSFiddle. The service provides users with HTML, JavaScrip and CSS code debugging and analysis with the possibility to share the projects with other users. Note: A JSFiddle account is required. Pokki is an innovative and reliable desktop client for the popular Integrated Development Editor, JSFiddle. The service provides users with HTML, JavaScrip and CSS code debugging and analysis with the possibility to share the projects with other users. Note: A JSFiddle account is required. Pokki is an innovative and reliable desktop client for the popular Integrated Development Editor, JSFiddle. The service provides users with HTML, JavaScrip and CSS code debugging and analysis with the possibility to share the projects with other users. Note: A JSFiddle account is required. Pokki is an innovative and reliable desktop client for the popular Integrated Development Editor, JSFiddle. The service provides users with HTML, JavaScrip and CSS code debugging and analysis with the possibility to share the projects with other users. Note: A JSFiddle account is required. Pokki is an innovative and reliable desktop client for the popular Integrated Development Editor, JSFiddle. The service provides users with HTML, JavaScrip and CSS code debugging and analysis with the possibility to share the projects with other users. Note: A JSFiddle account is required. Pokki is an innovative and reliable desktop client for the popular Integrated Development Editor, JSFiddle. The service provides users with HTML, JavaScrip and

## **System Requirements For JSFiddle For Pokki:**

\*Android 4.0 and above \*Approximate download size: 15mb \*Requires a minimum of 8.2GB free space. \*Requires an Internet connection. \*Updates may be unavailable if your device is running Android 4.4 or above. \*Requires an Android 5.0 or above device. \*Requires an Android 5.0 or above

<https://jimmyvermeulen.be/shining-mkv-converter-crack-license-key-latest/> <https://serv.biokic.asu.edu/paleo/portal/checklists/checklist.php?clid=2614> <https://isispharma-kw.com/wp-content/uploads/2022/06/Munia.pdf> <https://kalibatacitymurah.com/?p=20396> [https://captainseduction.fr/wp-content/uploads/2022/06/Secure\\_Message.pdf](https://captainseduction.fr/wp-content/uploads/2022/06/Secure_Message.pdf) https://1orijin.com/upload/files/2022/06/9Jj5OmM5JCqgLIWaOh4r\_06\_5f6313969e5b4a1ed696e95cb089fea4\_file.pdf <https://www.hotels-valdys.fr/?p=27007> <https://liaprepophacal.wixsite.com/remagtioduc/post/enstella-excel-to-outlook-calendar-converter-product-key-full-for-windows>

<https://www.pickupevent.com/poki-for-pocket-for-windows-10-8-1-crack-x64/> <https://tueventoenvivo.com/wp-content/uploads/2022/06/bernehe.pdf>